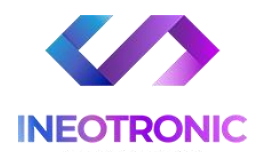

# **INSTRUKCJA OBSŁUGI KAMERA MD31 PIR FULL HD KOD: 840**

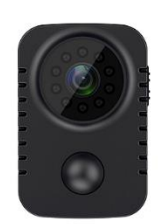

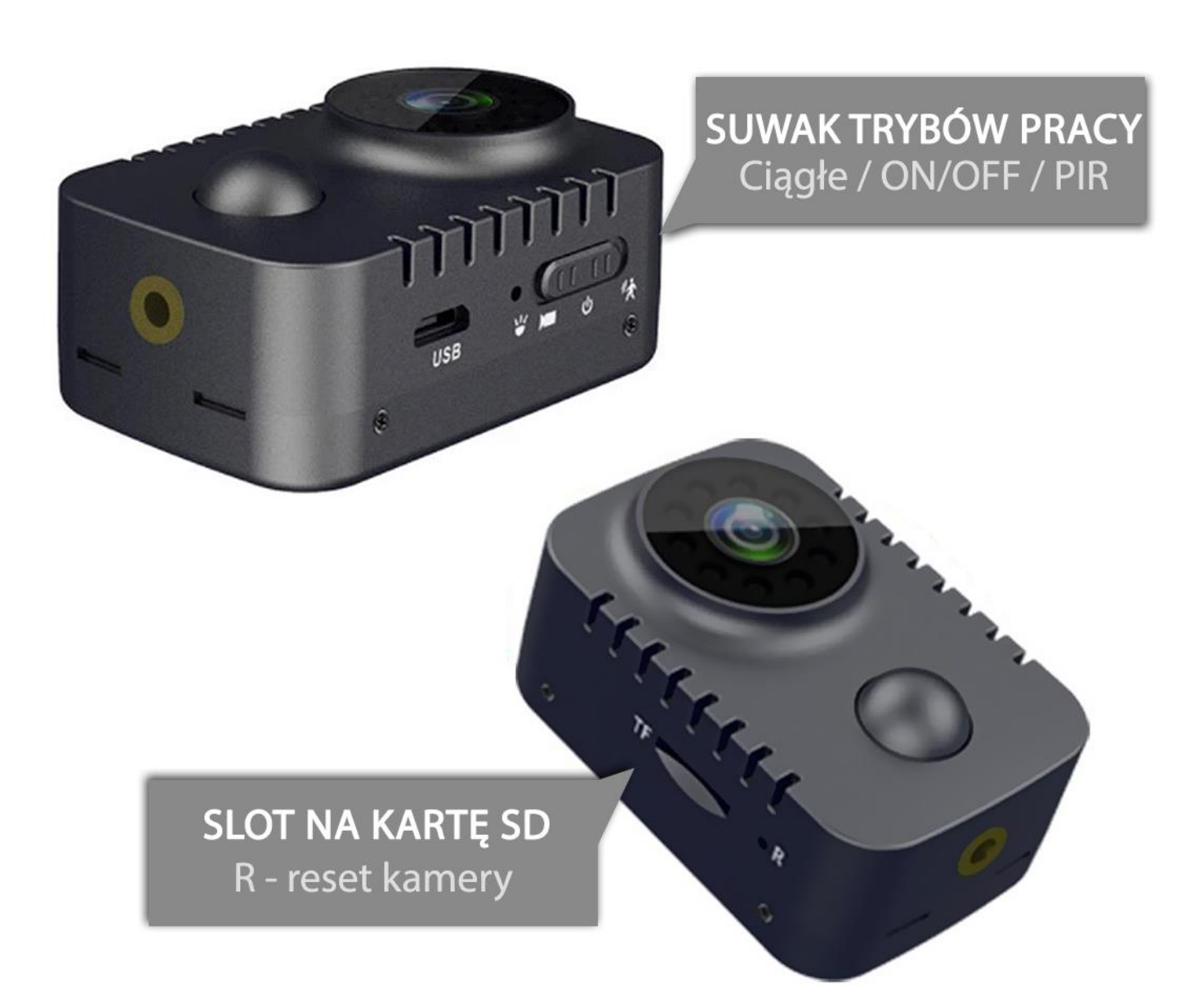

# **WAŻNE:**

W pierwszej kolejności naładuj sprzęt za pomocą ładowarki sieciowej 1A lub 2A 5V przez ok. 5h lub z poziomu portu USB w komputerze przez ok. 7 h.

Ładowanie odbywa się na wyłączonej kamerze, na OFF ( suwak na środku )

*Uwaga: Użycie ładowarki mocniejszej typu QC wiąże się z uszkodzeniem kamery i utratą gwarancji, kamera nie obsługuje szybkiego ładowania.*

**Po naładowaniu włóż kartę microSD** do kamery w slot TF, obsługiwane karty do pojemności **od 8GB do 128 GB.** 

Kartę włóż **napisem na karcie w stronę pleców kamery**, pamiętaj by docisnąć kartę by została zatrzaśnięta w slocie, będzie słychać charakterystyczny klik.

# **1. WŁĄCZENIE SPRZĘTU NA TRYB PRACY DETEKCJI RUCHU**

**Przesuń suwak trybów pracy na pozycjie górną – Poruszający się ludzik –** kamera uruchomi tryb detekcji ruchu PIR, po przesunięciu suwaka zamiga dioda niebieska i zmieni na czerwoną.

Kamera po wykryciu każdego ruchu przed czujnikiem zaświeci delikatnie diodą na kolor czerwony. *Dla dyskrecji zalecamy zakleić diodę np. kawałkiem taśmy izolacyjnej by zwiększyć poziom dyskrecji.*

**Aby wyłączyć tryb pracy należy przesunąć suwak na środek na ikonę ON/OFF**. Kamera zaświeci diodą potwierdzając wyłączenie. W przypadku rozładowania kamery dioda się nie zapali.

# **2. URYCHOMIENIE TRYBU CIĄGŁEGO**

**Przesuń suwak trybów pracy na pozycjie dolną – Ikona kamery –** kamera uruchomi tryb rejestracji ciągłej, po przesunięciu suwaka zamiga dioda niebieska i zgaśnie.

**Aby wyłączyć tryb pracy należy przesunąć suwak na środek na ikonę ON/OFF**. Kamera zaświeci diodą potwierdzając wyłączenie. W przypadku rozładowania kamery dioda się nie zapali.

## **Ważne podpowiedzi:**

Pamiętaj by cały front kamery był odsłonięty w celu prawidłowej pracy kamery w trybie detekcji PIR

**Tryb Nocny załączy się automatycznie** po wykryciu niskiego źródła światła, diody umieszczone są na okręgu przy obiektywie

**Czujnik ruchu PIR** – Wystająca czarna kulka, jest to czujnik reagujący na zmiany temperatury, detekcja nie zostanie wykryta w przypadku szyby czy przeszkody.

## **FILM POMOCNICZY > [KLIKNIJ TU](https://youtu.be/TrvNLFVD7V4) <**

# **USTAWIENIE DATY ORAZ GODZINY**

Podłącz kamerę wraz z kartą do PC lub włóż samą kartę SD do adaptera do odczytu danych przez komputer PC.

**Wejdź na kartę SD poprzez wejście w MÓJ/TEN Komputer.**

Na dysku karty powinien znajdować się plik "time", w przypadku jego braku należy nagrać **dosłownie 5 s film na kamerę, plik sam się utworzy.** 

**Otwórz plik Time w notatniku.**

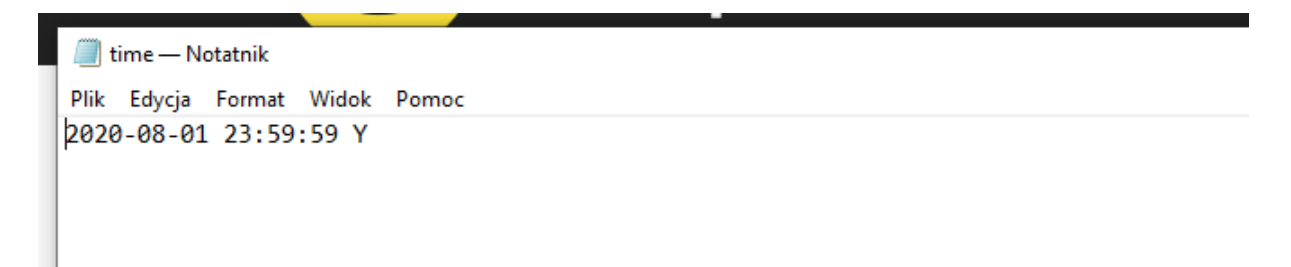

Pojawi się w nim zawarta data, należy ją zmienić wg własnych potrzeb, najlepiej aktualnej daty i godziny.

**Jeżeli chcesz by data była w rogu filmu zmień literę N na literę Y,** jeżeli nie chcesz by data była na filmie a jedynie na szczegółach pliku pozostaw literę N.

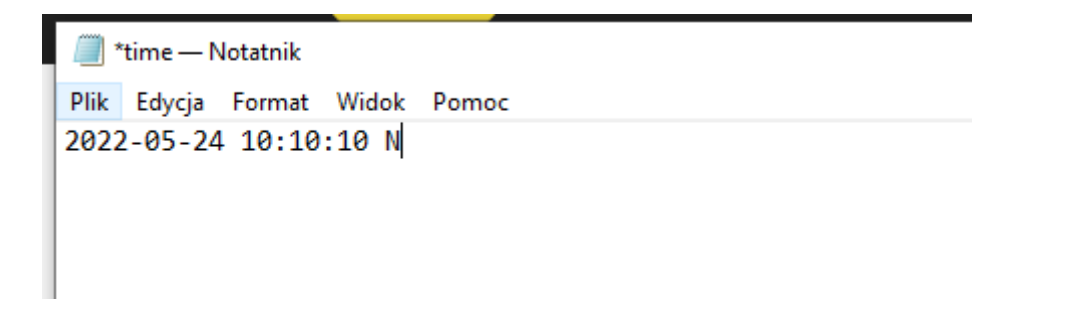

Aby zapisać wybierz PLIK – ZAPISZ. A następnie po zamknięciu pliku "time" kliknij na wolnej przestrzeni obok pliku prawym klawiszem myszy i **wybierz odśwież.**

## **3. ROWIĄZANIE PROBLEMÓW**

- Diody nie świecą, podłącz sprzęt do zasilania i sprawdź po naładowaniu
- Kamera nie zapisuje ustawień, przytrzymaj przycisk reset przez 15 s czymś cienkim
- Filmy się zacinają, użyj szybszej kary SD lub zgraj pliki z karty na PC
- Skontaktuj się z nami gdy masz dodatkowe pytania.

Informacja dla użytkowników o pozbywaniu się urządzeń elektrycznych i elektronicznych, baterii i akumulatorów (gospodarstwo domowe).

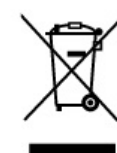

Przedstawiony symbol umieszczony na produktach lub dołączonej do nich dokumentacji informuje, że niesprawnych urządzeń elektrycznych lub elektronicznych nie można wyrzucać razem z odpadami gospodarczymi. Prawidłowe postępowanie w razie konieczności pozbycia sie urządzeń elektrycznych lub elektronicznych, utylizacji, powtórnego użycia lub odzysku podzespołów polega na przekazaniu urządzenia do wyspecjalizowanego punktu zbiórki, gdzie będzie przyjęte bezpłatnie. W niektórych krajach produkt można oddać lokalnemu dystrybutorowi podczas zakupu innego urządzenia.

Prawidłowa utylizacja urządzenia umożliwia zachowanie cennych zasobów. i uniknięcie negatywnego wpływu na zdrowie i środowisko, które może być zagrożone przez nieodpowiednie postępowanie z odpadami.Szczegółowe informacje o najbliższym punkcie zbiórki można uzyskać u władz lokalnych. Nieprawidłowa utylizacja odpadów zagrożona jest karami przewidzianymi w odpowiednich przepisach lokalnych.

#### Użytkownicy biznesowi w krajach Unii Europejskiej

W razie konieczności pozbycia się urządzeń elektrycznych lub elektronicznych, prosimy skontaktować się z najbliższym punktem sprzedaży lub z dostawcą, którzy udzielą dodatkowych informacji

#### Pozbywanie się odpadów w krajach poza Unią Europejską Taki symbol jest ważny tylko w Unii Europejskej

W razie potrzeby pozbycia się niniejszego produktu prosimy skontaktować się z lokalnymi władzami lub że sprzedawcą celem uzyskania informacji o prawidłowym sposobie postępowania.

# Zalecenia bezpieczeństwa i ostrzeżenia.

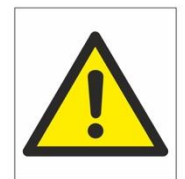

- 1) Należy chronić urządzenie przed działaniem promieni słonecznych, wysoką temperaturą, wilgocią czy wodą. Wymienione czynniki mogą być przyczyną zmniejszenia wydajności urządzenia jak również̇doprowadzić do jego uszkodzenia.
- 2) Nie należy zdejmować obudowy urządzenia ani umieszczać w niej przedmiotów.
- 3) Nie należy używać siły ani przedmiotów mogących doprowadzić do uszkodzenia urządzenia.
- 4) Należy używać dedykowanego źródła zasilania. Stosowanie nieodpowiedniego zasilania może być przyczyną uszkodzenia sprzętu.
- 5) Nie należy podejmować prób samodzielnych napraw. W przypadku stwierdzenia usterki należy skontaktować się̨z autoryzowanym serwisem.
- 6) Urządzenia powinny być instalowanie w miejscach zapewniających ich odpowiednią wentylację.
- 7) Należy unikać kontaktu z substancjami oleistymi, parą wodną czy innymi zabrudzeniami. Jeżeli produkt będzie miał kontakt z wodą należy niezwłocznie odłączyć go z prądu zachowując należytą ostrożność;
- 8) Szczegółowe warunki ograniczonej gwarancji, jak i okresu jej trwania, znajdują się na stronie internetowej dystrybutora.
- 9) Firma Nexus Jarosław Gaładyk zapewnia profesjonalną pomoc techniczną związaną z oferowanymi przez siebie urządzeniami, a także serwis gwarancyjny i pogwarancyjny.
- 10) Wszelkie testy i naprawy powinny być wykonywane przez wykwalifikowanych personel. Producent nie ponosi odpowiedzialności za wszelkie szkody, powstałe przez nieautoryzowane przeróbki lub naprawy a takie działanie grozi utratą gwarancji.
- 11) Urządzenie powinno być przechowywane oraz transportowane w oryginalnym opakowaniu zapewniającym odpowiednią ochronnę przed wstrząsami mechanicznymi.
- 12) Urządzenie zostało zaprojektowane i wyprodukowane z najwyższą starannością o bezpieczeństwo osób instalujących i użytkujących. Dla zapewnienia bezpieczeństwa pracy, należy stosować się do wszelkich wskazań zawartych w tej instrukcji, jak i instrukcjach obsługi urządzeń towarzyszących (np. komputera PC)

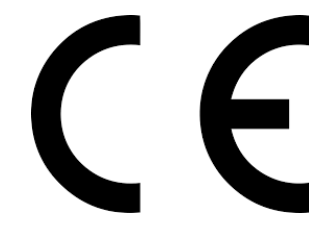

#### Deklaracja zgodności UE

**Ten produkt oraz –jeśli ma to zastosowanie –dostarczane z nim akcesoria są oznaczone znakiem "CE", co oznacza spełnianie wymagań obowiązujących zharmonizowanych norm europejskich, wymienionych w dyrektywie elektromagnetycznej.**